# **Разработка мобильных приложений**

Лекция 6

## **Функции**

- ► Зачастую нам надо повторять одно и то же действие во многих частях программы.
- ► Чтобы не повторять один и тот же код во многих местах, придуманы функции. Функции являются основными «строительными блоками» программы.

## **Объявление функции**

function имя(параметры) {

...тело функции...

}

}

function showMessage() { alert( 'Всем привет!' );

### **Вызов функции**

function showMessage() { alert( 'Всем привет!' ); }

showMessage(); showMessage();

### **Локальные переменные**

► Переменные, объявленные внутри функции, видны только внутри этой функции.

```
function showMessage() {
   let message = "Привет, я JavaScript!";
 // локальная переменная
   alert( message );
}
showMessage(); // Привет, я JavaScript!
alert( message ); 
// будет ошибка, т.к. переменная видна
// только внутри функции
```
## **Внешние переменные**

- ► У функции есть доступ к внешним переменным.
- ► Функция обладает полным доступом к внешним переменным и может изменять их значение.

```
let userName = 'Вася';
function showMessage() {
  userName = "Terra"; // (1) изменяем значение внешней переменной
  let message = 'Привет, ' + userName;
   alert(message);
}
alert( userName ); // Вася перед вызовом функции
showMessage();
alert( userName ); // Петя, значение внешней
// переменной было изменено функцией
```
## **Параметры (аргументы)**

► Позволяют передать внутрь функции любую информацию, используя параметры (также называемые аргументы функции).

function showMessage(from, text) { // аргументы: from, text alert(from + ': ' + text); } showMessage('Аня' , 'Привет!'); // Аня: Привет! showMessage('Аня' , "Как дела?"); // Аня: Как дела?

### ► Функция всегда получает только копию значения

```
function showMessage(from, text) {
  from = '*' + from + '(*);
// немного украсим "from"
  alert( from + ' : ' + text );
}
let from = "Аня";
showMessage(from, "Привет"); // *Аня*: Привет
// значение "from" осталось прежним, 
// функция изменила значение локальной переменной
alert( from ); // Аня
```
## **Параметры по умолчанию**

► Если параметр не указан, то его значением становится undefined.

► showMessage("Аня"); Аня: undefined

function showMessage(from, text = "текст не добавлен") { alert(  $from + ": " + text )$ ; }

showMessage("Аня");

#### Аня: текст не добавлен

### **Function Declaration (Объявление функции)**

function sayHi() { alert( "Привет" );

}

```
Function Expression
(Функциональное выражение)
```

```
let sayHi = function(){
   alert( "Привет" );
};
```
► Без разницы, как определили функцию, это просто значение, хранимое в переменной.

► Смысл обоих примеров кода одинаков: "создать функцию и поместить её значение в переменную.

#### function sayHi() { alert( "Привет" ); } alert( sayHi ); // выведет код функции

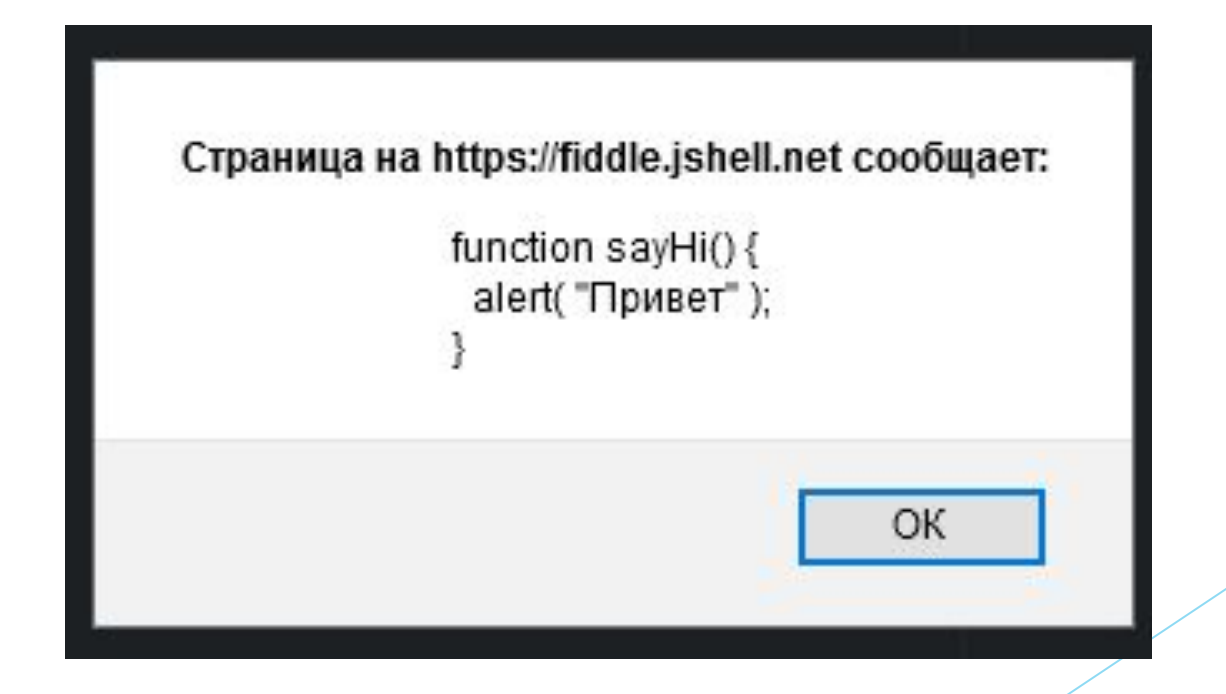

► Если после имени функции нет круглых скобок, то её вызова не произойдёт

► В JavaScript функции – это значения, поэтому мы и обращаемся с ними, как со значениями.

► Можно даже скопировать функцию в другую переменную.

```
function sayHi() { // создаём
   alert( "Привет" );
}<br>]
```
 $let$  func = sayH $i$ ; // копируем

func(); // Привет // вызываем копию (работает)! sayHi(); // Привет // прежняя тоже работает (почему бы нет)

## **Функции-«колбэки»**

► Это процесс передачи функций как значений (аргументов)

```
function ask(question, yes, no) {
   if (confirm(question)) yes()
   else no();
}
function showOk() {
   alert( "Вы согласны." );
}
function showCancel() {
   alert( "Вы отменили выполнение." );
}
// использование: функции showOk, showCancel передаются
// в качестве аргументов ask
ask("Вы согласны?", showOk, showCancel);
```
- ► Аргументы функции ещё называют функциями-колбэками или просто колбэками.
- ► Ключевая идея в том, что мы передаём функцию и ожидаем, что она вызовется обратно (от англ. «call back» – обратный вызов) когда-нибудь позже, если это будет необходимо.

### **Колбэк с использованием функционального выражения**

```
function ask(question, yes, no) {
   if (confirm(question)) yes()
   else no();
}
ask(
   "Вы согласны?",
   function() { alert("Вы согласились."); },
  function() \{ alert("Вы отменили выполнение."); \}
```
### **Отличия Function Declaration от Function Expression.**

► Function Declaration: функция объявляется отдельной конструкцией «function…» в основном потоке кода.

```
function sum(a, b) {
   return a + b;
```

```
}
```
► Function Expression: функция, созданная внутри другого выражения или синтаксической конструкции

```
let sum = function(a, b) {
```

```
 return a + b;
```
- ► Function Expression создаётся, когда выполнение доходит до него, и затем уже может использоваться.
- ► Function Declaration можно использовать во всем скрипте (или блоке кода, если функция объявлена в блоке).

Функция sayHi была создана, когда движок JavaScript подготавливал скрипт к выполнению, и такая функция видна повсюду в этом скрипте.

sayHi("Вася"); // Привет, Вася

function sayHi(name) { alert( `Привет, \${name}' );

}

Функции, объявленные при помощи Function Expression, создаются тогда, когда выполнение доходит до них.

```
sayHi("Вася"); // ошибка!
```

```
let sayHi = function(name) {
// магии больше нет
   alert( `Привет, ${name}` );
};
```
#### Когда Function Declaration находится в блоке {...}, функция доступна везде внутри блока. Но не снаружи него.

```
let age = prompt("Сколько Вам лет?", 18);
// в зависимости от условия объявляем функцию
if (age \langle 18 \rangle {
   function welcome() {
     alert("Привет!");
 }
} else {
   function welcome() {
     alert("Здравствуйте!");
 }
}
welcome(); // Error: welcome is not defined
```
#### **Когда использовать Function Declaration, а когда Function Expression?**

- ► В большинстве случаев, когда нам нужно создать функцию, предпочтительно использовать Function Declaration, т.к. функция будет видима до своего объявления в коде. Это позволяет более гибко организовывать код, и улучшает его читаемость.
- ► Таким образом, мы должны прибегать к объявлению функций при помощи Function Expression в случае, когда синтаксис Function Declaration не подходит для нашей задачи.

### **Функции-стрелки**

};

► Существует ещё более простой и краткий синтаксис для создания функций, который часто лучше, чем синтаксис Function Expression.

let func = (arg1, arg2, ...argN) => expression

let func =  $function(arg1, arg2, ...argN)$  { return expression;

$$
let sum = (a, b) => a + b;
$$

/\* Более короткая форма для:

```
let sum = function(a, b) {
   return a + b;
};
*/
alert( sum(1, 2) ); // 3
```
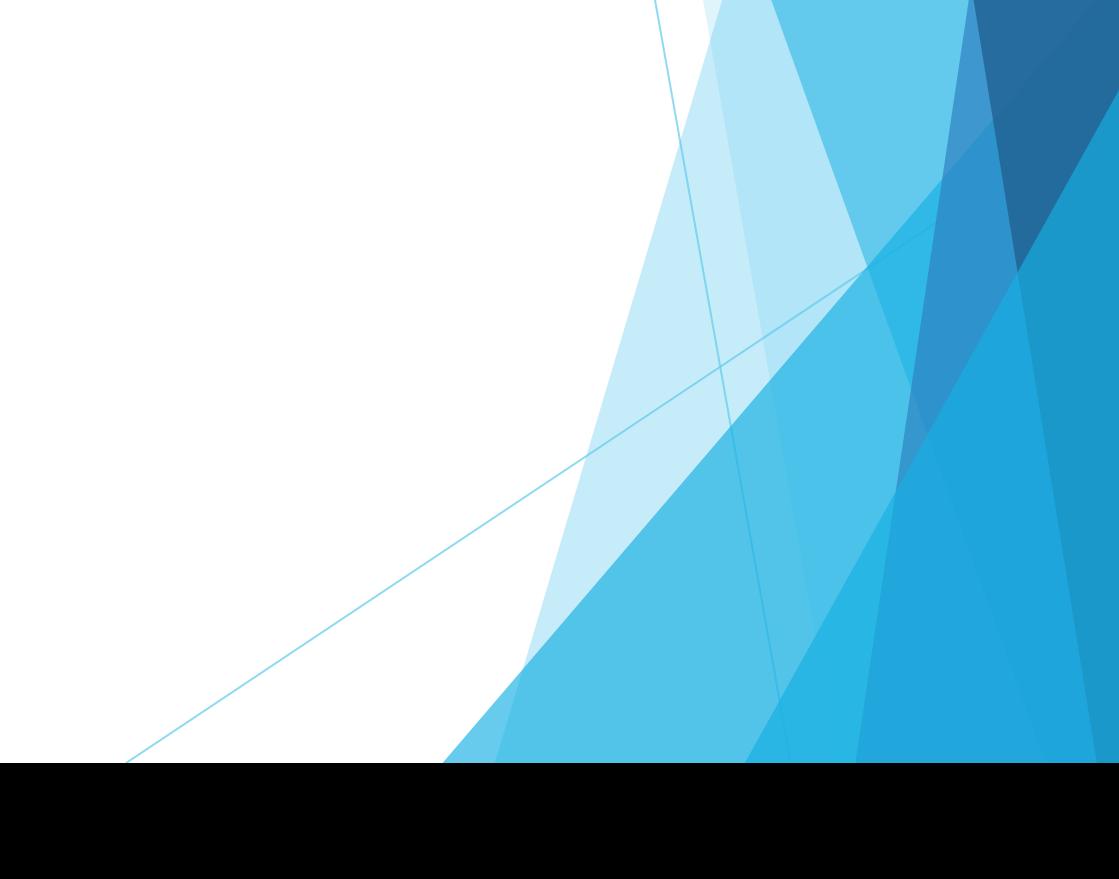

Если у нас только один аргумент, то круглые скобки вокруг параметров можно опустить, сделав запись ещё короче:

// тоже что и // let double = function(n) { return  $n * 2$ } let double =  $n \Rightarrow n * 2$ ;

alert( double(3) ); // 6

Если нет аргументов, указываются пустые круглые скобки:

$$
let sayHi = () \Rightarrow alert("Hello!");
$$

sayHi();

► Функции-стрелки могут быть использованы так же, как и Function Expression.

 $let age = prompt("Сколько Bam ner?", 18)$ .<br>و

let welcome = (age < 18) ? () => alert('Привет') : () => alert("Здравствуйте!");

welcome(); // теперь всё в порядке

#### Многострочные стрелочные функции

let sum =  $(a, b)$  => {

// фигурная скобка, открывающая тело многострочной функции

```
let result = a + b;
```
return result;

// при фигурных скобках для возврата значения

// нужно явно вызвать return

};

alert( sum(1, 2) ); // 3
# **Объекты (Objects)**

► Объекты используются для хранения коллекций различных значений и более сложных сущностей. В JavaScript объекты используются очень часто, это одна из основ языка.

► Объект может быть создан с помощью фигурных скобок {…} с необязательным списком свойств. Свойство – это пара «ключ: значение», где ключ – это строка (также называемая «именем свойства»), а значение может быть чем угодно.

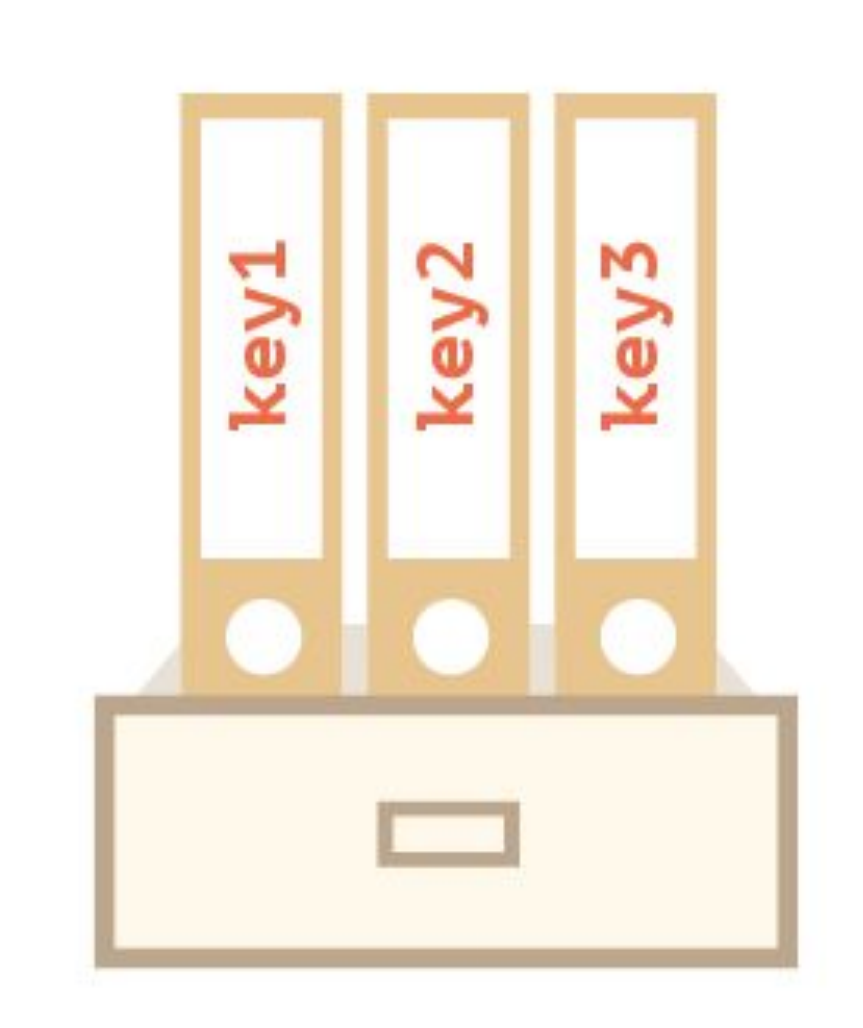

// синтаксис "конструктор объекта" let user = new Object(); // синтаксис "литерал объекта" let user =  $\{\}$ ;

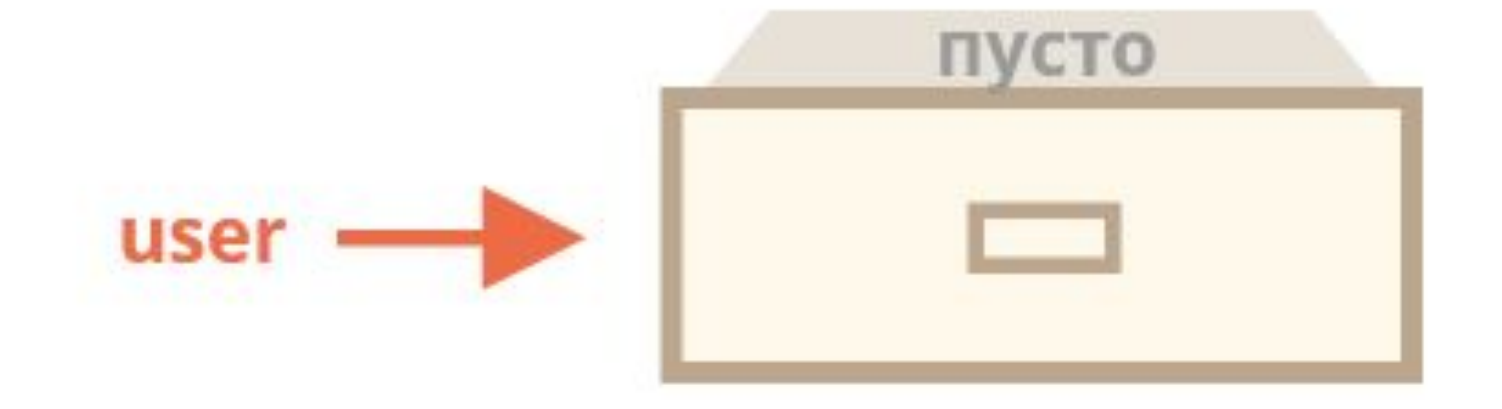

► Обычно используют вариант с фигурными скобками {...}. Такое объявление называют литералом объекта или литеральной нотацией.

## **Литералы и свойства**

 $let$  user = {  $//$  объект // под ключом "name" хранится значение "John" name: "John", // под ключом "age" хранится значение 30 age: 30 };

► У каждого свойства есть ключ (также называемый «имя» или «идентификатор»). После имени свойства следует двоеточие ":", и затем указывается значение свойства. Если в объекте несколько свойств, то они перечисляются через запятую.

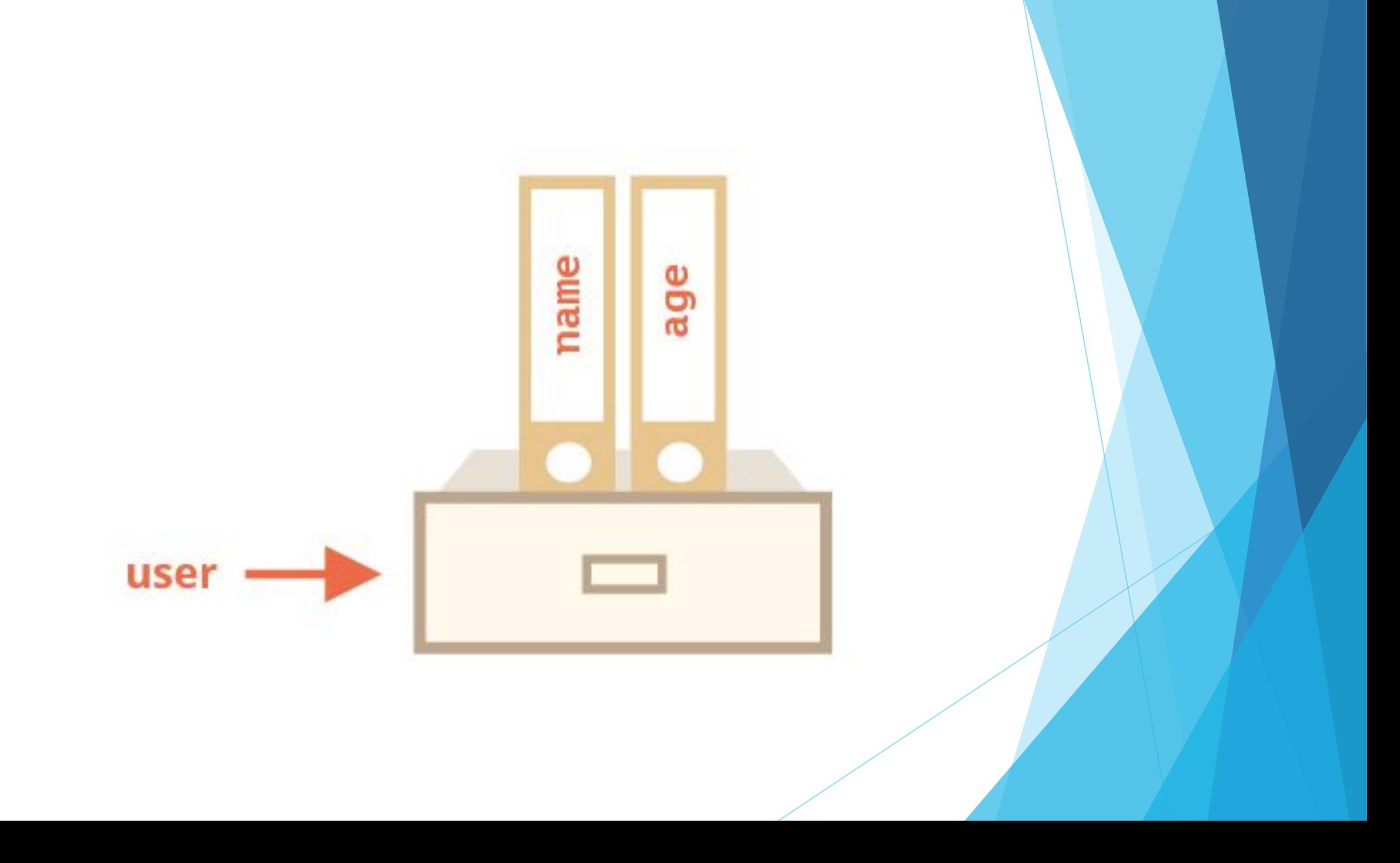

► Для обращения к свойствам используется запись «через точку»:

```
alert( user.name ); // John
alert( user.age ); // 30
```
### ► Значение может быть любого типа. user.isAdmin = true;

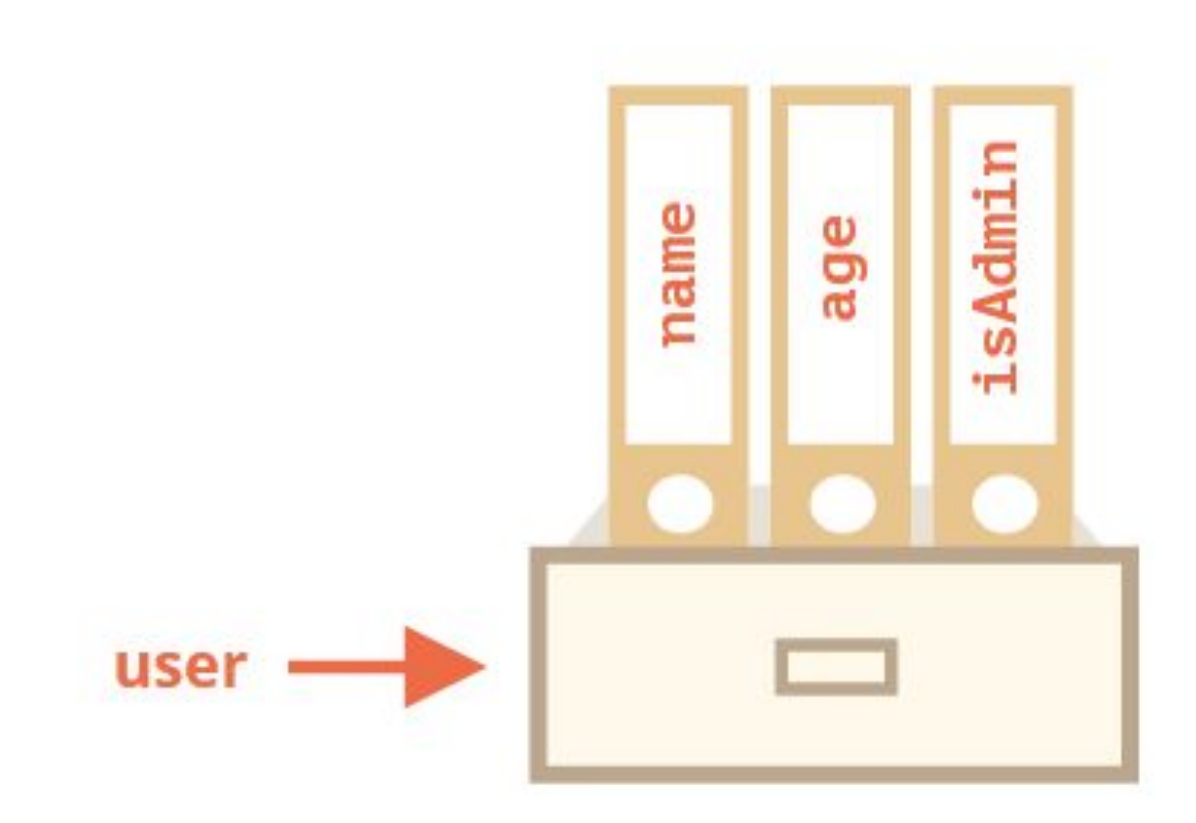

► Для удаления свойства используется оператор delete:

delete user.age;

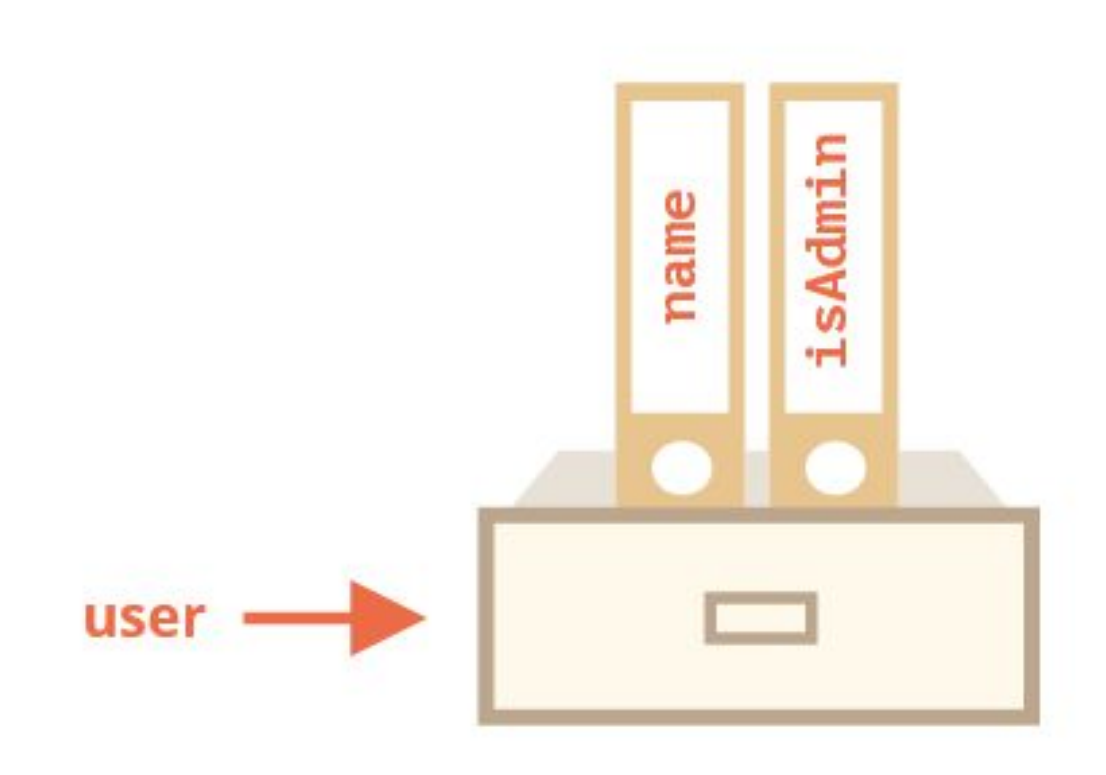

► Имя свойства может состоять из нескольких слов, но тогда оно должно быть заключено в кавычки:

```
let user = \{ name: "John",
   age: 30,
   "likes birds": true
};
```
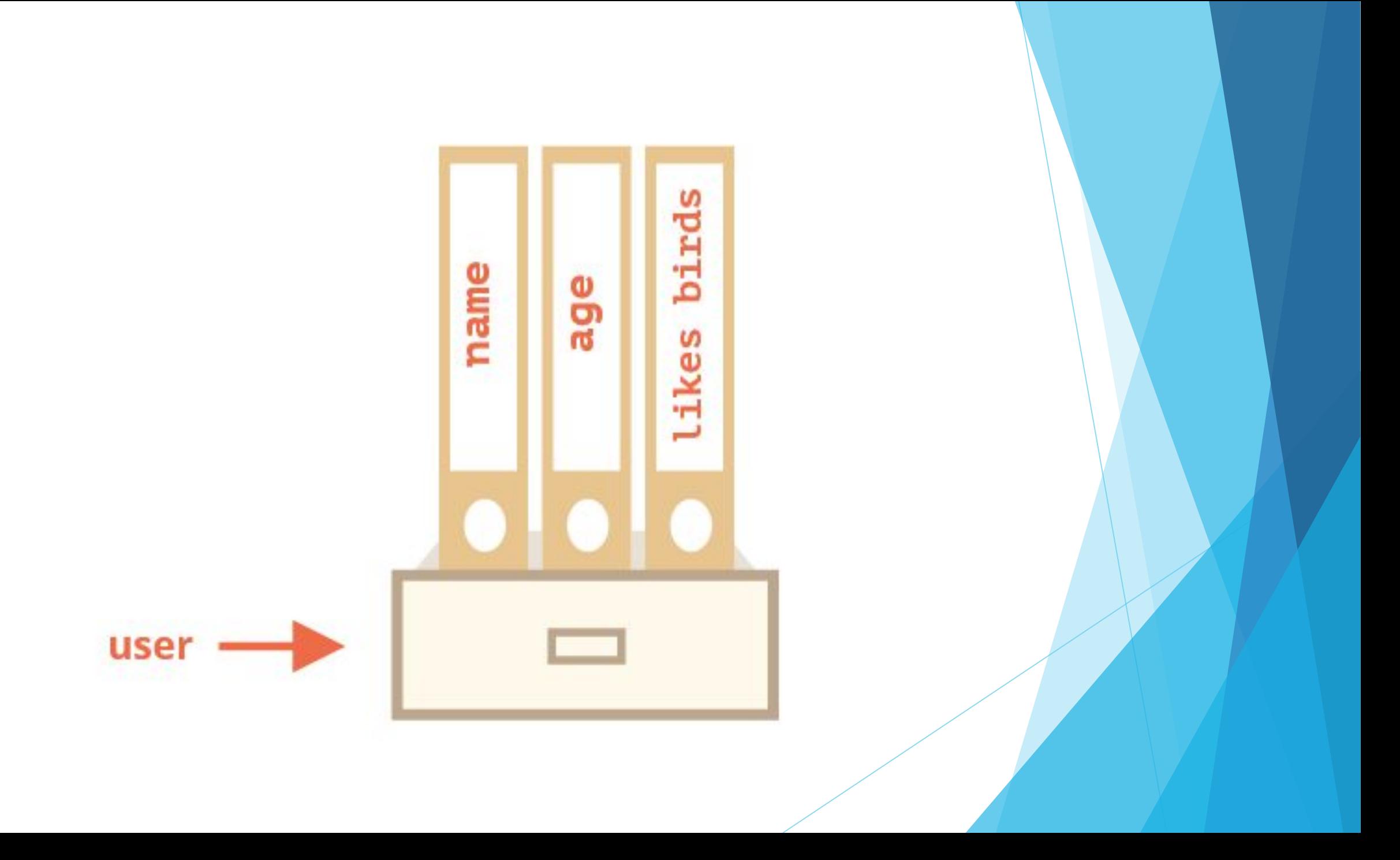

► Для свойств, имена которых состоят из нескольких слов, доступ к значению «через точку» не работает:

let user =  $\{\};$ // присваивание значения свойству user["likes birds"] = true; // получение значения свойства alert(user["likes birds"]); // true // удаление свойства delete user["likes birds"];

► Квадратные скобки также позволяют обратиться к свойству, имя которого может быть результатом выражения. Например, имя свойства может храниться в переменной:

let key = "likes birds"; // то же самое, что и user["likes birds"] = true;  $user[key] = true;$ 

## **Вычисляемые свойства**

► Можно использовать квадратные скобки в литеральной нотации для создания вычисляемого свойства.

let fruit = prompt("Какой фрукт купить?", "apple");

```
let bag = \{ [fruit]: 5, 
// имя свойства будет взято из переменной fruit
};
```
alert( bag.apple ); // 5, если fruit="apple"

### **Зарезервированные слова разрешено использовать как имена свойств**

```
let obj = { for: 1,
   let: 2,
   return: 3
};
```
alert(  $obj.for + obj.$ let +  $obj.return$ ); //6

## **Свойство из переменной**

► В реальном коде часто нам необходимо использовать существующие переменные как значения для свойств с тем же именем.

```
function makeUser(name, age) {
   return {
     name: name,
     age: age
     // ...другие свойства
   };
}
```

```
let user = makeUser("John", 30);
alert(user.name); // John
```
• Если названия свойств и переменных совпадают можно использовать сокращённую запись

```
function makeUser(name, age) {
  return {
    name, // TO \# Camoe, 4TO \# name: name
    аде // то же самое, что и аде: age
    \frac{1}{2} ...
  };
```
### **Проверка существования свойства**

- ► Особенность объектов в том, что можно получить доступ к любому свойству. Даже если свойства не существует – ошибки не будет! При обращении к свойству, которого нет, возвращается undefined.
- ► Чтобы проверить существование свойства достаточно сравнить его с undefined.

#### let user =  $\{\};$

### alert( user.noSuchProperty === undefined )  $\mathbf{\dot{.}}$ // true означает "свойства нет"

- ► Также существует специальный оператор "in" для проверки существования свойства в объекте. Слева от оператора in должно быть имя свойства
- ► "key" in object

let user =  $\{$  name: "John", age: 30 }; alert( "age" in user ); // true, user.age существует alert( "blabla" in user ); // false, user.blabla не существует

let user =  $\{ age: 30 \};$ 

let key = "age"; alert( key in user ); // true, имя свойства было // взято из переменной key

## **Цикл «for…in»**

► Для перебора всех свойств объекта используется цикл for..in

for (key in object) { // тело цикла выполняется // для каждого свойства объекта }

let user =  $\{$  name: "John", age: 30, isAdmin: true };

for (let key in user) { // ключи alert( key ); // name, age, isAdmin // значения ключей alert( user[key] ); // John, 30, true }

### **Копирование по ссылке**

► Одним из фундаментальных отличий объектов от примитивных типов данных является то, что они хранятся и копируются «по ссылке».

► Примитивные типы: строки, числа, логические значения – присваиваются и копируются «по значению».

let message = "Hello!";

let phrase = message;

В результате мы имеем две независимые переменные, каждая из которых хранит строку "Hello!"

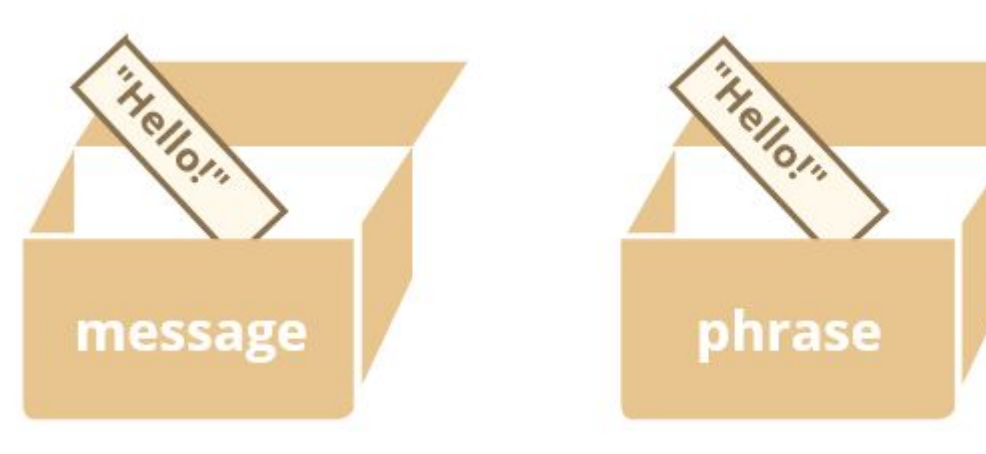

- ► Объекты ведут себя иначе.
- ► Они хранят не сам объект, а его «адрес в памяти», другими словами «ссылку» на него.

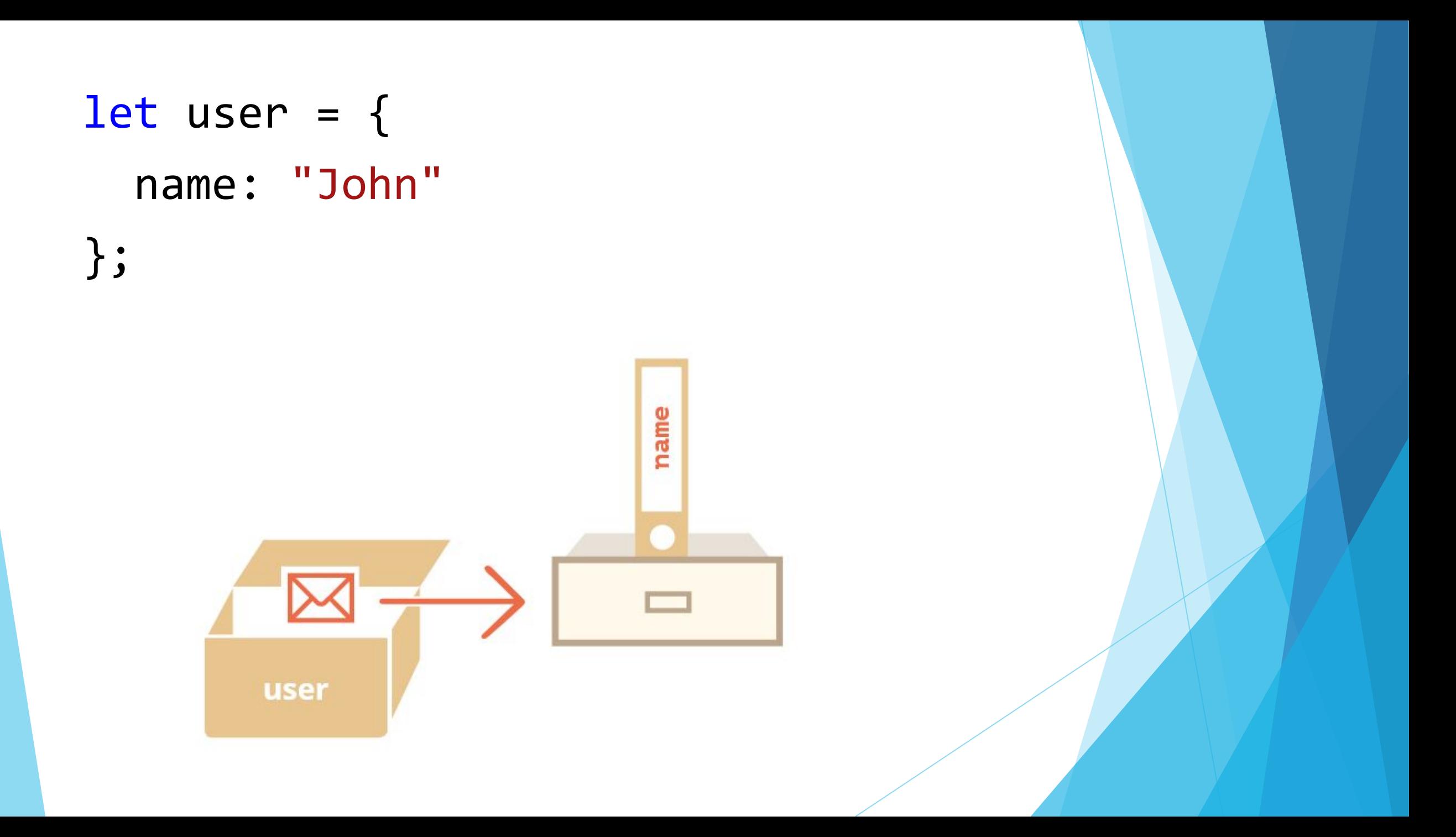

► Сам объект хранится где-то в памяти. А в переменной user лежит «ссылка» на эту область памяти.

► Когда переменная объекта копируется – копируется ссылка, сам же объект не дублируется.

 $let user = { name: "John" };$ 

 $let$  admin = user; // копируется ссылка

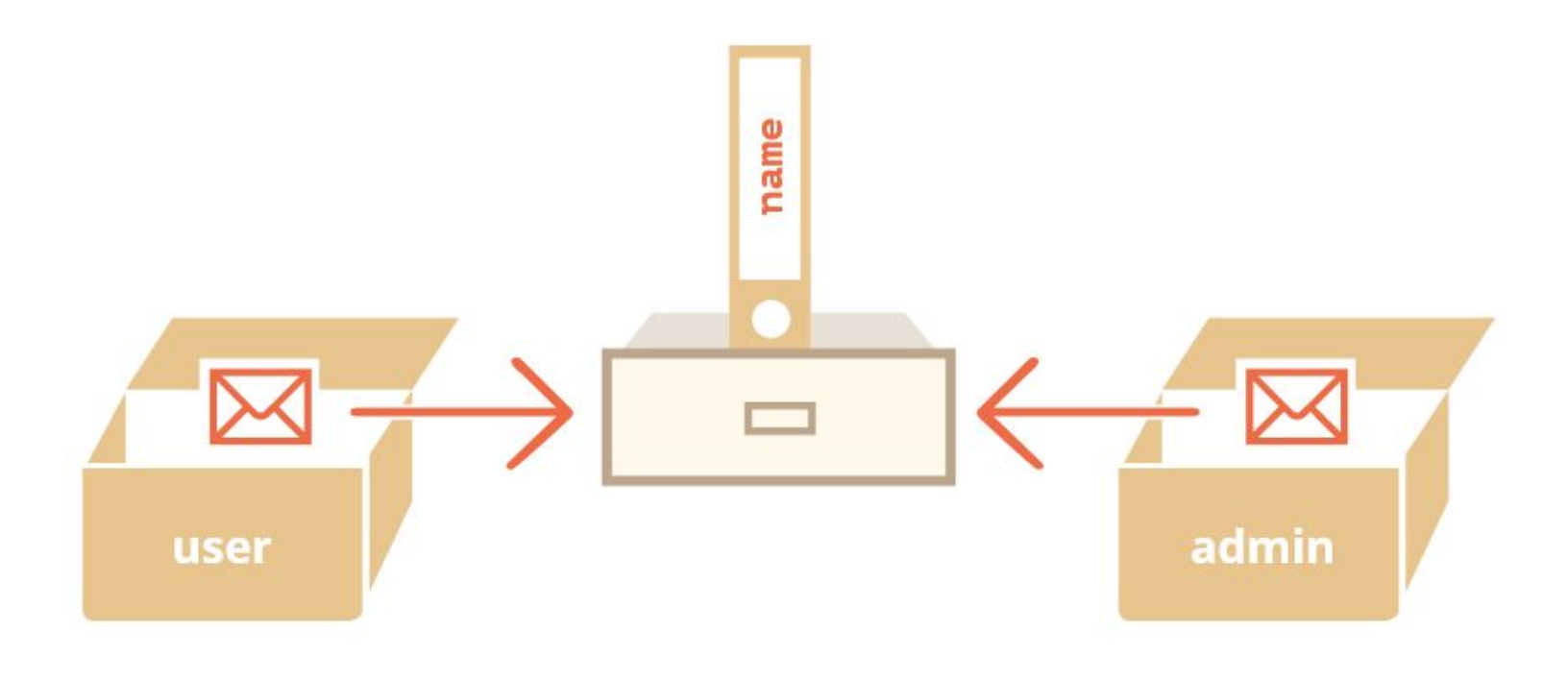

# **Сравнение объектов**

► Операторы равенства == и строгого равенства === для объектов работают одинаково.

► Два объекта равны только в том случае, если это один и тот же объект.

Let 
$$
a = \{\}
$$
;  
let  $b = a$ ; // Kolmposanne no columne

 $a = b$  ); true alert( a === b ); true

let  $a = \{\};$ let  $b = \{\}$ ; // два независимых объекта

### alert( $a == b$ ); false

## **Объект, объявленный через const, может быть изменён.**

```
const user = \{ name: "John"
};
```
user.age =  $25$ ; //  $(*)$ alert(user.age); // 25
► объявление const защищает от изменений только само значение user. А в нашем случае значение user – это ссылка на объект, и это значение мы не меняем. В строке (\*) мы действуем внутри объекта, мы не переназначаем user

## **Клонирование и объединение объектов, Object.assign**

► Нужно создавать новый объект и повторять структуру дублируемого объекта, перебирая его свойства и копируя их.

```
let user = \{ name: "John",
   age: 30
};
```

```
let clone = \{\}; // новый пустой объект
```

```
// скопируем все свойства user в него
for (let key in user) {
  clone[key] = user[key];}
```
// теперь в переменной clone находится абсолютно независимый клон объекта. clone.name = "Pete"; // изменим в нём данные

```
alert( user.name ); 
  // в оригинальном объекте значение свойства `name` осталось прежним – John.
```
► Object.assign(dest, [src1, src2, src3...])

- ► Аргументы dest, и src1, ..., srcN (может быть столько, сколько нужно) являются объектами.
- ► Метод копирует свойства всех объектов src1, ..., srcN в объект dest. То есть, свойства всех перечисленных объектов, начиная со второго, копируются в первый объект. После копирования метод возвращает объект dest.
- ► Если принимающий объект уже имеет свойство с таким именем, оно будет перезаписано.

 $let$  user = { name: "John" };

// свойство name перезапишется, // свойство isAdmin добавится Object.assign(user, { name: "Pete", isAdmin: true });

// now user = { name: "Pete", isAdmin: true }

## **Клонирование объекта**

let user  $=$  { name: "John", age: 30 };

let clone = Object.assign({}, user);